## Trapping Opaque Inks

What we know about this job:

- This file contains dark blue text on a gold background
- The gold ink appears to be a very light ink (it's neutral density is 0.44), however, if the gold is set to opaque, the dark blue will spread into the gold

- In addition, in borders composed of two opaque inks, the ink that is later in the print order will be the shape-defining color

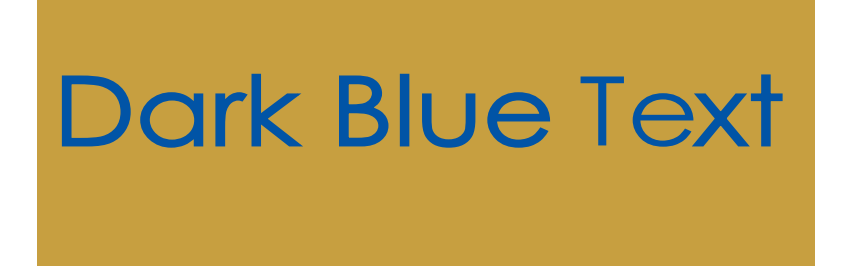